# UNIVERSIDAD AUTÓNOMA METROPOLITANA **Unidad Xochimilco**

## **PROCEDIMIENTO PARA REALIZAR AMPLIACIONES O REDUCCIONES CALENDARIO DE COBRO EN EL COFON**

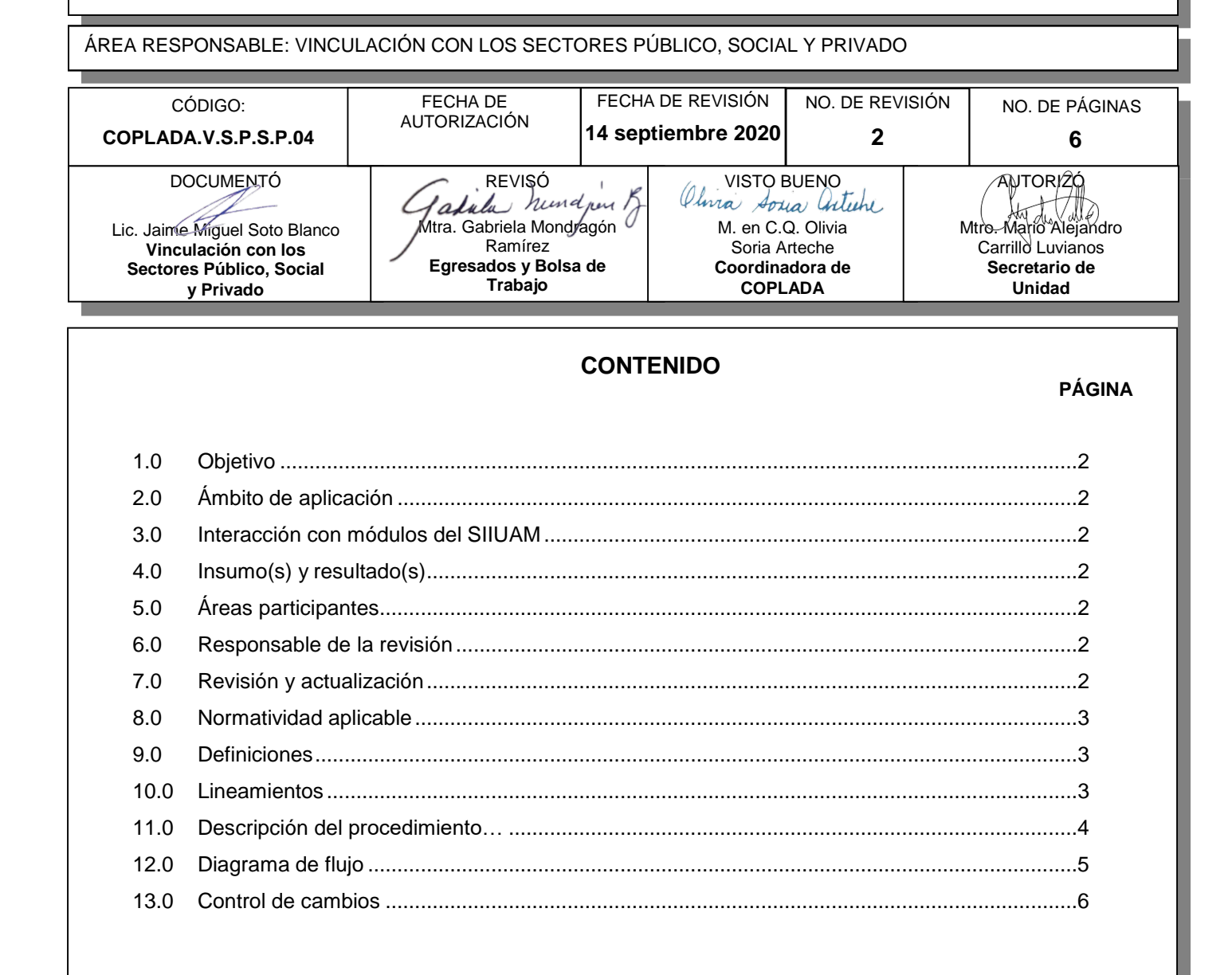

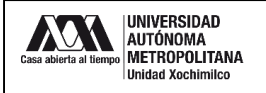

#### **1.0 OBJETIVO:**

Establecer las funciones y procedimientos para realizar las Ampliaciones al Calendario de Cobro en el Sistema de Control de Otros Fondos (COFON) derivado de los contratos de prestación de servicios y de los convenios específicos que impliquen el pago de recursos a la Unidad.

#### **2.0 ÁMBITO DE APLICACIÓN:**

Aplicable a los trámites que le corresponde realizar a la Sección de Vinculación con los Sectores Público, Social y Privado en la realización de Ampliaciones al Calendario de Cobro en el Sistema de Control de Otros Fondos (COFON).

El envío, recepción, registro y trámite de solicitudes, escritos, documentos o expedientes relacionados con la realización de ampliaciones al calendario de cobro en el Sistema de Control de Otros Fondos se hará preferentemente por medios virtuales, priorizando el uso de documentos digitalizados.

## **3.0 INTERACCIÓN CON MÓDULOS DEL SISTEMA INTEGRAL DE INFORMACIÓN DE LA UNIVERSIDAD**

#### **AUTÓNOMA METROPOLITANA (SIIUAM):**

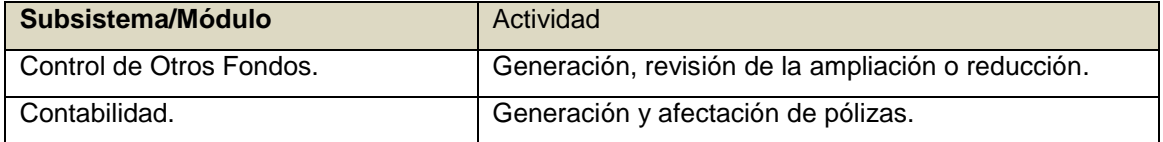

#### **4.0 INSUMO(S) Y RESULTADO(S):**

INSUMO(S): Adenda o notificación del patrocinador en la que se manifiesta la ampliación o reducción presupuesta! del convenio patrocinado.

RESULTADOS(S): Ampliación o reducción autorizada.

#### **5.0 ÁREAS PARTICIPANTES:**

En COPLADA:

**5.1** Sección de Vinculación con los Sectores Público, Social y Privado (VSPSP)

En la Unidad Xochimilco:

- **5.2** Coordinación de Servicios Administrativos.
- **5.3** Sección de Convenios Patrocinados.

#### **6.0 RESPONSABLE DE LA REVISIÓN:**

El responsable de coordinar la revisión y actualización de este procedimiento es el titular de la Oficina de Vinculación con los Sectores Público, Social y Privado.

#### **7.0 REVISIÓN Y ACTUALIZACIÓN:**

El presente procedimiento será revisado y actualizado si cambia la normatividad aplicable, el proceso administrativo o, en su caso, por el proceso de mejora continua.

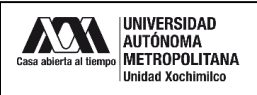

#### **8.0 NORMATIVIDAD APLICABLE:**

Interna:

- **8.1** Acuerdos del Rector General 15/06, 16/06 y 17/06.
- **8.2** Procedimiento Institucional para Efectuar Modificaciones Presupuestales de Proyectos Patrocinados.

Externa:

No aplica.

#### **9.0 DEFINICIONES:**

- **9.1** RESPONSABLE: Todo aquel miembro del personal académico o administrativo de la Unidad que promueve o acepta participar como tal en la suscripción de un convenio o contrato.
- **9.2** PÓLIZAS: Documento digital en el que se registran las operaciones de la contabilidad de la UAM.
- **9.3** AMPLIACIÓN: Incremento de los recursos monetarios al presupuesto acordado en el convenio o contrato a través de una adenda.
- **9.4** REDUCCIÓN: Disminución de los recursos en el presupuesto, acordado con el patrocinador mediante un convenio modificatorio o adenda.
- **9.5** ADENDA: instrumento jurídico por los que se modifica un convenio o proyecto.

#### **10.0 LINEAMIENTOS:**

- **10.1** La Coordinación de Planeación, Vinculación y Desarrollo Académico será la encargada de determinar si es procedente o no la ampliación o reducción de un proyecto
- **10.2** Las ampliaciones o reducciones presupuestales sólo se podrán efectuar cuando el proyecto esté en estado de AUTORIZADO.
- **10.3** En la solicitud de ampliación o reducción, el responsable del proyecto deberá especificar cuáles rubros se deberán ampliar o reducir.
- **10.4** En los convenios registrados como 2212, los rubros se ampliarán o disminuirán conforme al convenio modificatorio o adenda que se suscriba con el patrocinador.

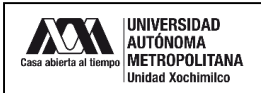

## **11.0 DESCRIPCIÓN DEL PROCEDIMIENTO:**

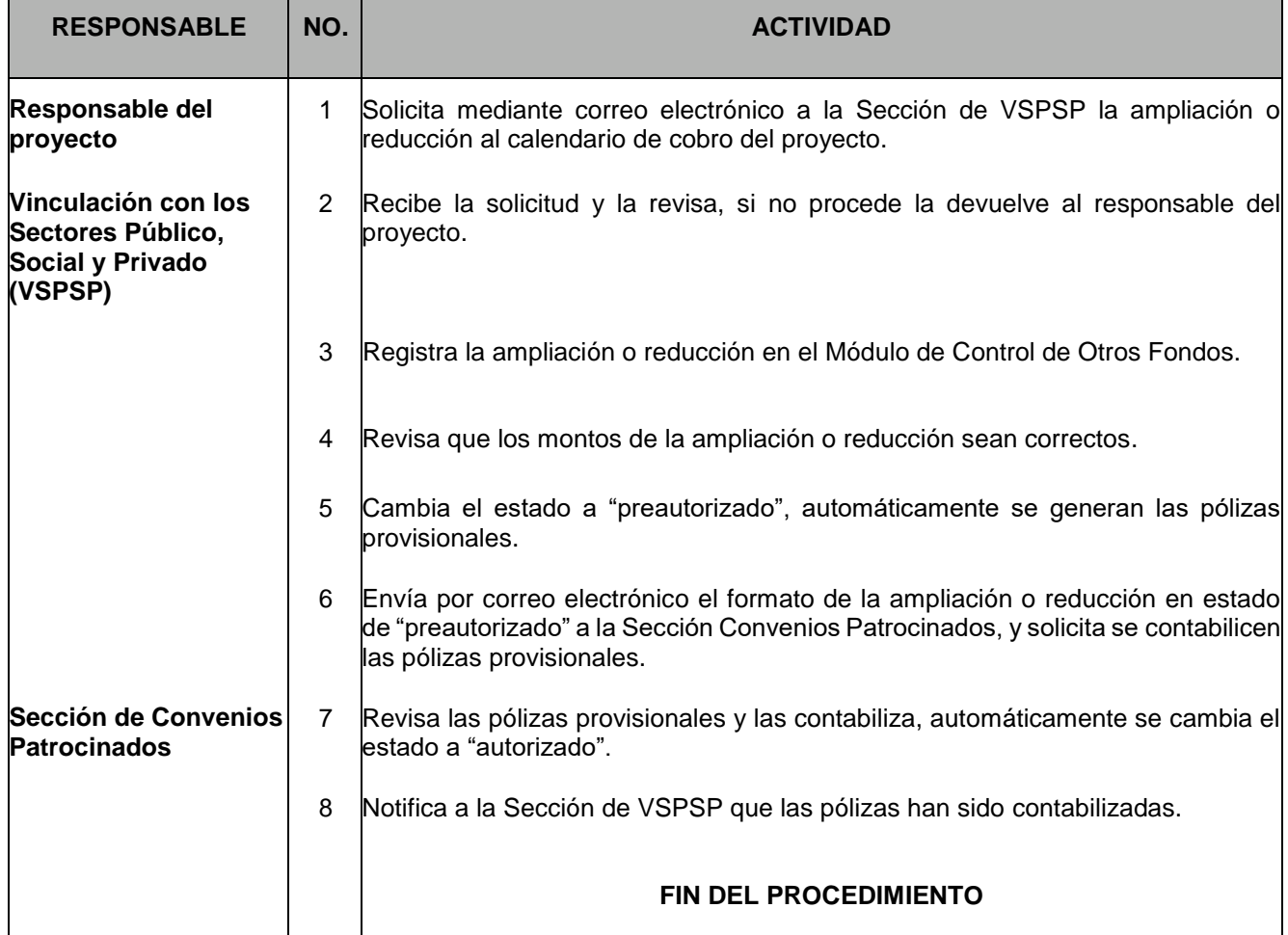

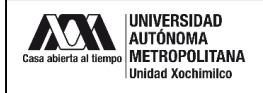

### **12.0 DIAGRAMA DE FLUJO:**

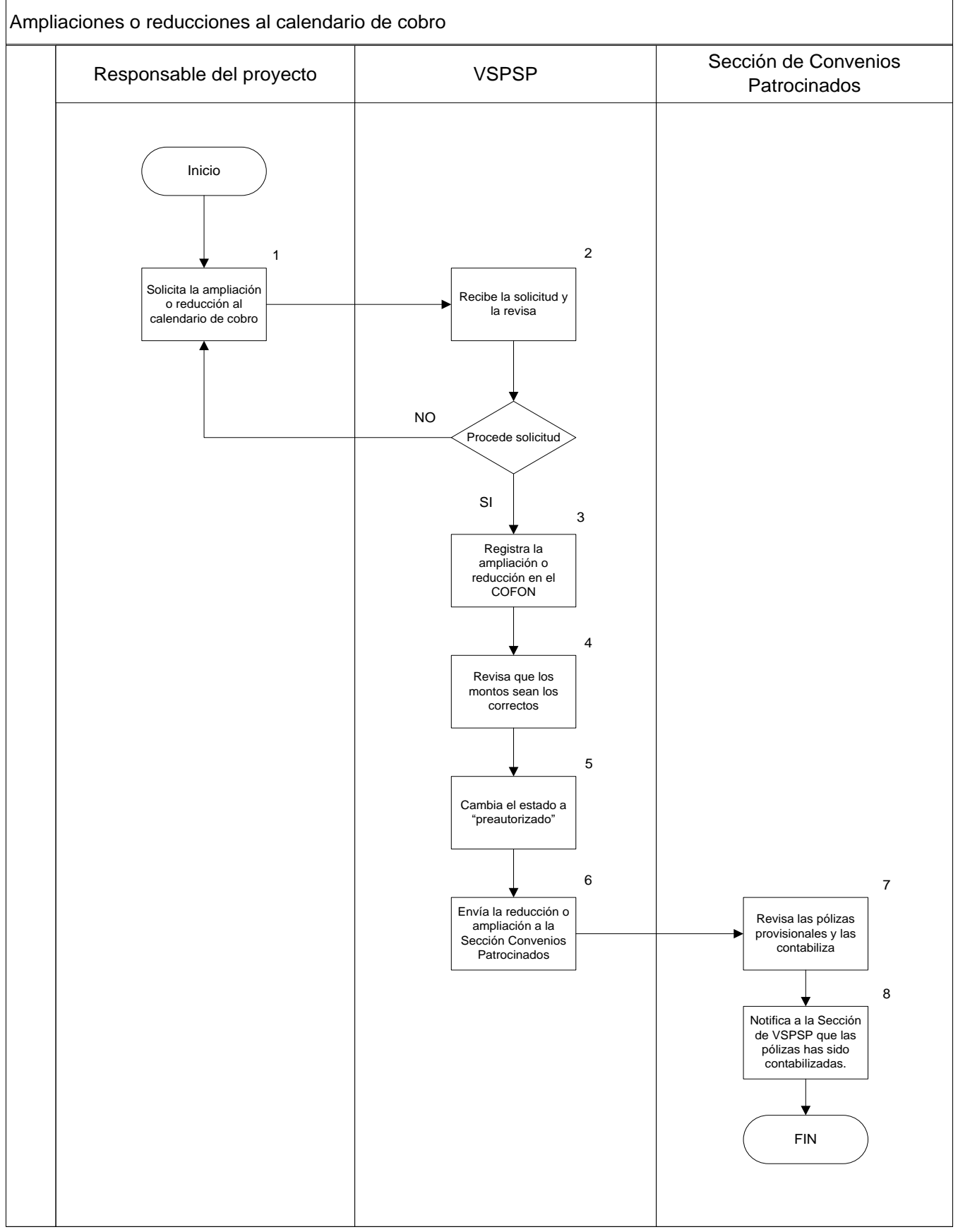

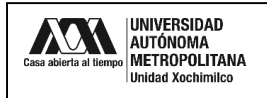

## **13.0 CONTROL DE CAMBIOS:**

"NO APLICA EN REVISIÓN 0".